歴史と文化の街船場の重要文化財

## 綿業会館 雅やかな演奏会

~チャリティー・コンサート~

### 平成26年5月19日(月)

受付:午後3時30分/開演:午後4時00分~

会場:綿業会館本館1階(会員食堂)/会費:3,000円

# 愛きたくさんの花に囲まれて

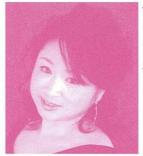

髙木 ひとみ

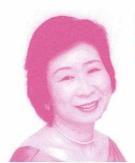

重永まゆみ

#### <曲 目>

**うた** さくら横丁/たんぽぽ/からたちの花/のばら他

ピアク ノクターン・雨だれ~ショパン/花の歌~ランゲ他

主催:社会福祉法人 産経新聞厚生文化事業団 後援:一般社団法人 日本綿業倶楽部 お問い合わせ:06-6633-9240(産経新聞厚生文化事業団)

090-8536-7534(髙木)/072-853-8200(重永)

#### 会場へのアクセス

#### 綿業会館

〒541-0051 大阪市中央区備後町2丁目5番8号 TEL (06)6231-4881代)

- ・地下鉄 御堂筋線 本町駅 ①または③番出口より 徒歩5分
- ・地下鉄 堺筋線 堺筋本町駅 ⑰または⑫番出口より 徒歩5分

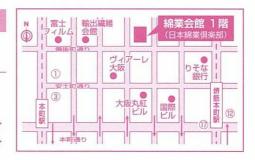